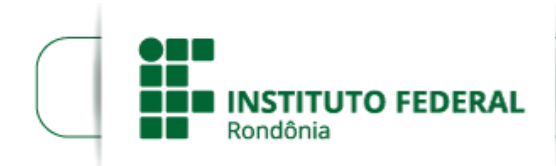

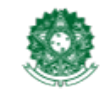

MINISTÉRIO DA EDUCAÇÃO Secretaria de Educação Profissional e Tecnológica Instituto Federal de Educação, Ciência e Tecnologia de Rondônia

## RESOLUÇÃO Nº 35/REIT - CONSUP/IFRO, DE 05 DE JUNHO DE 2017

*Dispõe sobre a Criação e Autorização de Funcionamento do Curso Superior de Tecnologia (CST) em Gestão Comercial do Instituto Federal de Educação,Ciência e Tecnologia de Rondônia/IFRO – Campus Porto Velho Zona Norte.*

O PRESIDENTE DO CONSELHO SUPERIOR DO INSTITUTO FEDERAL DE EDUCAÇÃO, CIÊNCIA E TECNOLOGIA DE RONDÔNIA, no uso de suas atribuições legais e em conformidade com o disposto no Estatuto, considerando o Processo nº 23243.002643/201797, e considerando ainda a aprovação unânime do Conselho Superior na 16ª Reunião Ordinária, em 01/06/2017;

## R E S O LV E :

Art. 1º APROVAR a Criação e Autorização de Funcionamento do Curso Superior em Tecnologia (CST) em Gestão Comercial do Instituto Federal de Educação, Ciência e Tecnologia de Rondônia – *Campus* Porto Velho Zona Norte.

Art. 2º Esta Resolução entra em vigor nesta data.

## UBERLANDO TIBURTINO LEITE

Presidente do Conselho Superior do

Instituto Federal de Educação, Ciência e Tecnologia de Rondônia

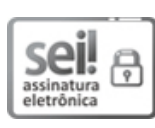

Documento assinado eletronicamente por Uberlando Tiburtino Leite, Presidente do Conselho Superior, em 14/06/2017, às 14:55, conforme horário oficial de Brasília, com o emprego de certificado digital emitido no âmbito da ICP-Brasil, com [fundamento](http://www.planalto.gov.br/ccivil_03/_Ato2015-2018/2015/Decreto/D8539.htm) no art. 6º, caput, do Decreto nº 8.539, de 8 de outubro de 2015. Nº de Série do Certificado: 1236941

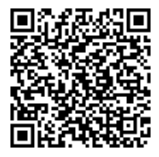

A autenticidade deste documento pode ser conferida no site https://sei.ifro.edu.br/sei/controlador\_externo.php? [acao=documento\\_conferir&id\\_orgao\\_acesso\\_externo=0,](http://sei.ifro.edu.br/sei/controlador_externo.php?acao=documento_conferir&id_orgao_acesso_externo=0) informando o código verificador 0011127 e o código CRC 01ECFB17.

Referência: Processo nº 100907210466.000001/2017‐90 SEI nº 0011127